# **Cleverlance SQL Poddotazy**

## **Příklad**

**■ Jak zjistit, kdo má plat nižší než Aleš Charvát** 

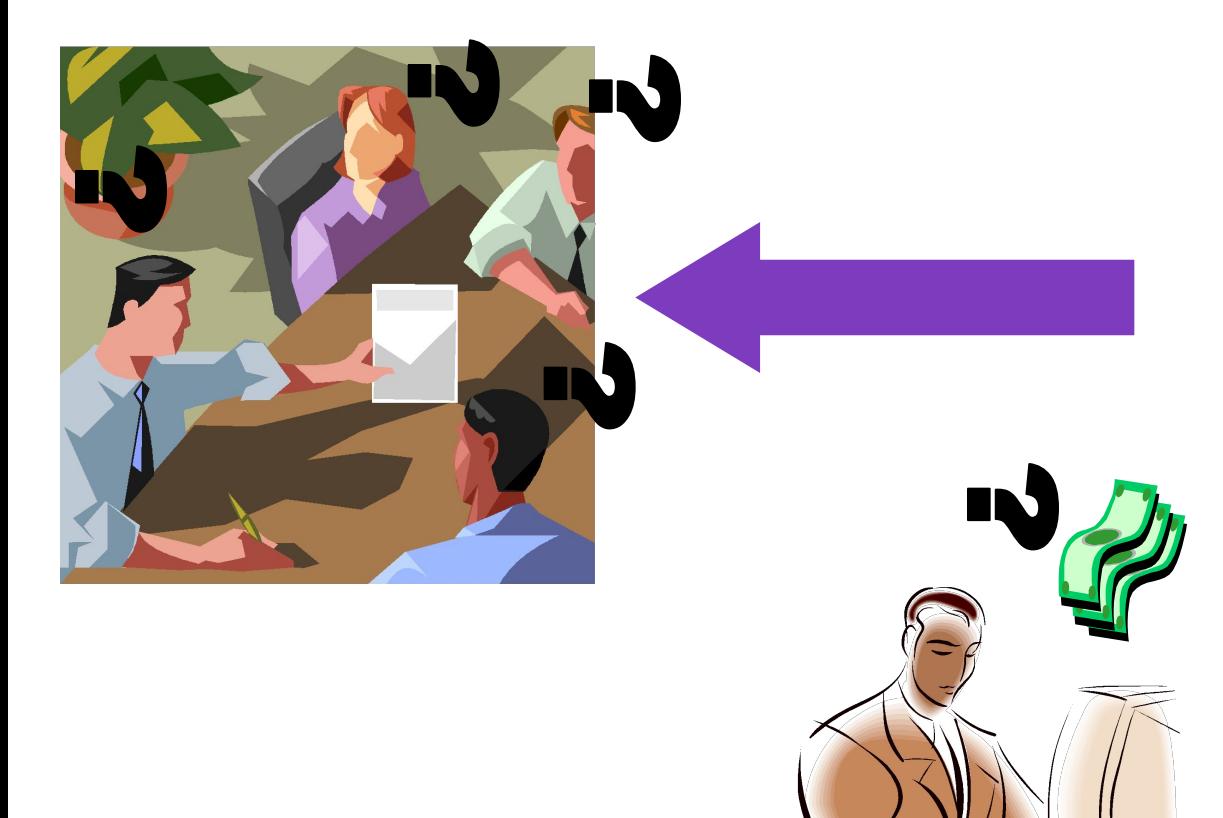

## Jaký má Aleš Charvát plat?

## **Příklad**

▪ Ukázka vnořeného nezávislého poddotazu:

S<del>ybler Carjněstna porëntana</del>ří pozijí celat < FROM zamestnanci WHERE zakladni plat <

> Jaký plat má Aleš Charvát? (SELECT zakladni\_plat FROM zamestnanci WHERE jmeno='Ales' AND prijmeni='Charvat');

## **Jednořádkové operátory**

**· Poddotaz musí vrátit přesně jednu hodnotu** 

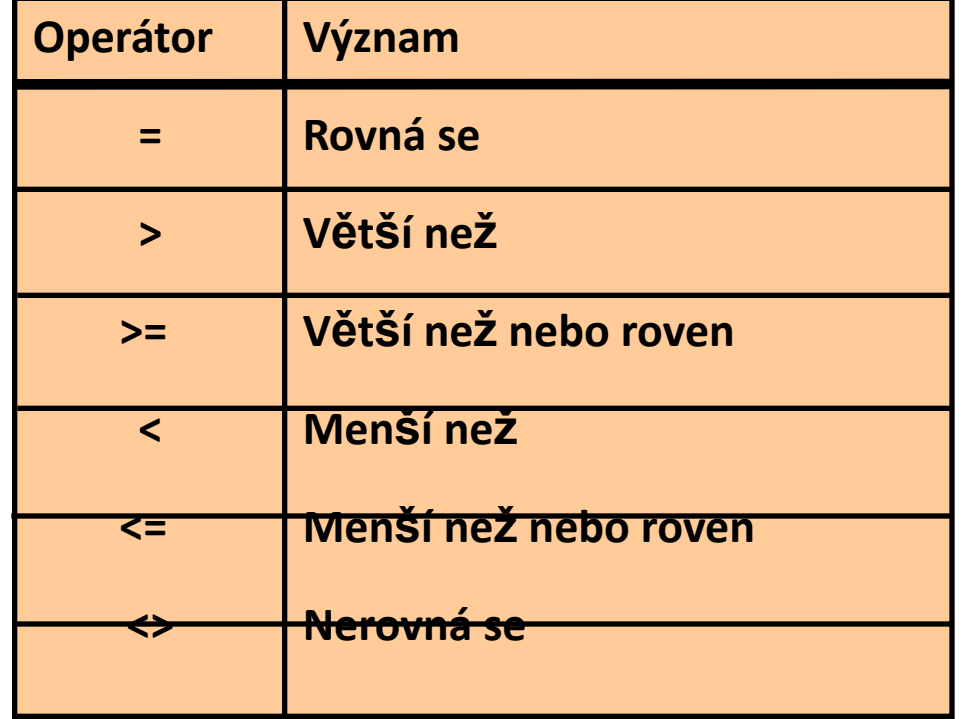

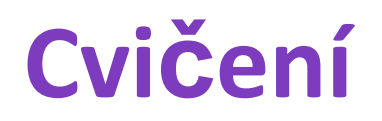

### 1. Kolik zaměstnanců pracuje v účtárně?

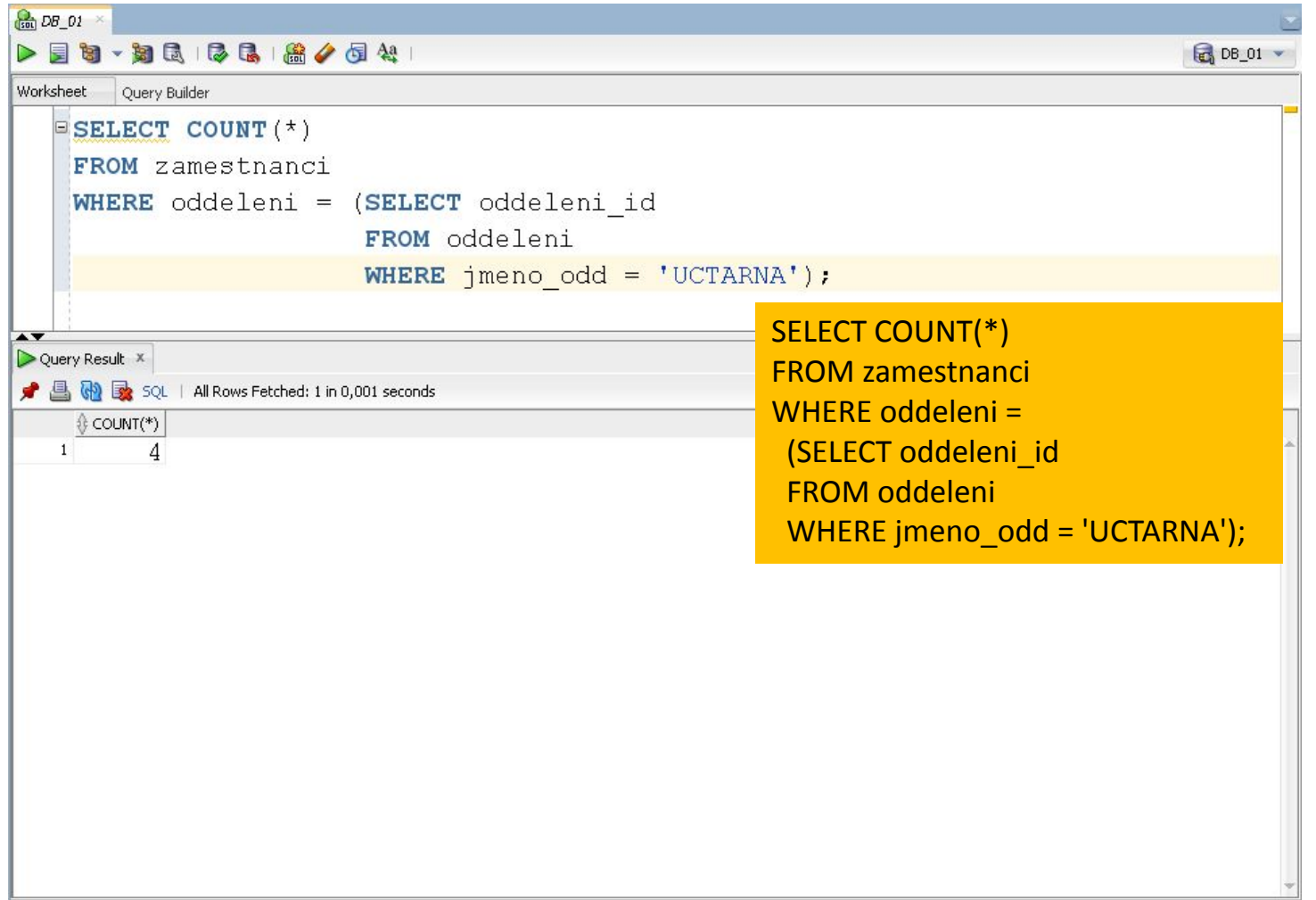

2. Vypište seznam zaměstnanců, kteří pracují v oddělení 'VYROBNA 1'. Výsledek setřiďte podle příjmení a jména.

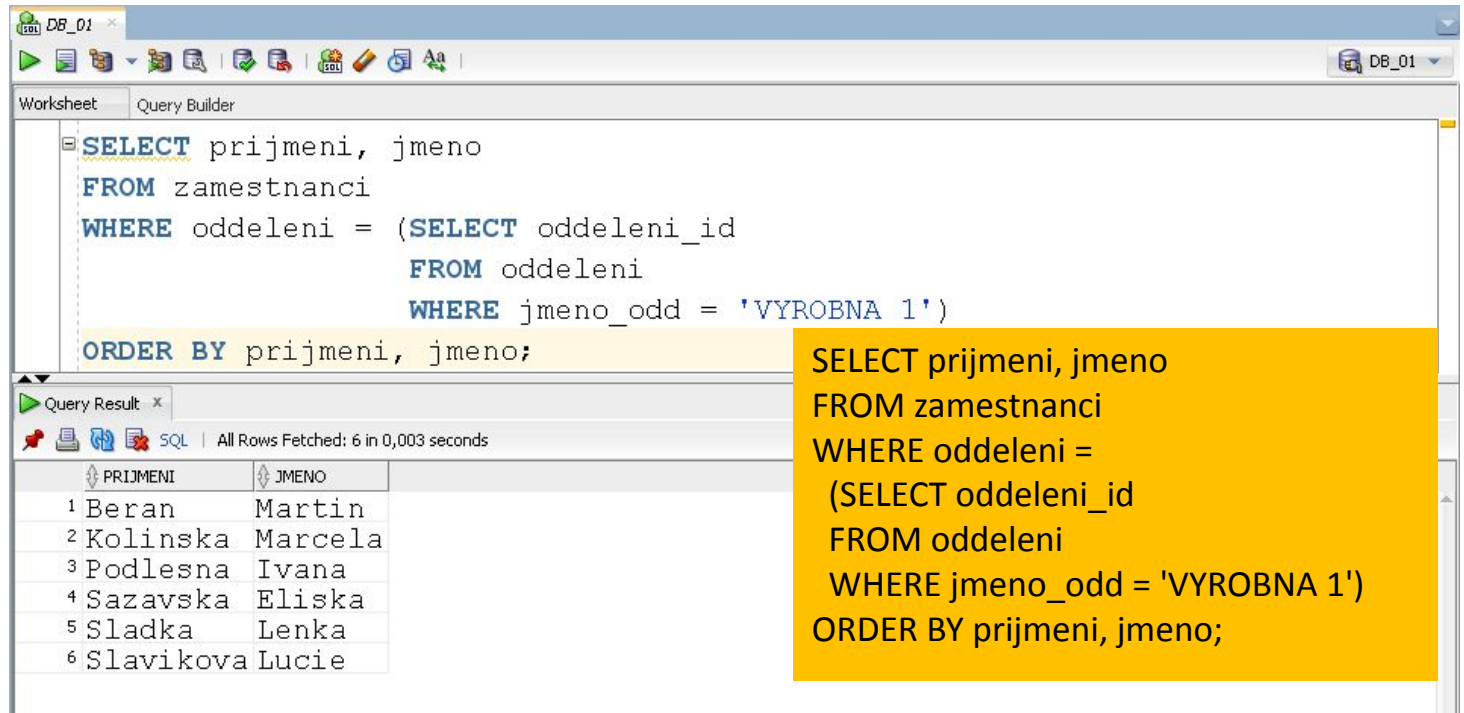

3. Kteří zaměstnanci mají plat nižší než je průměrný plat ve firmě?

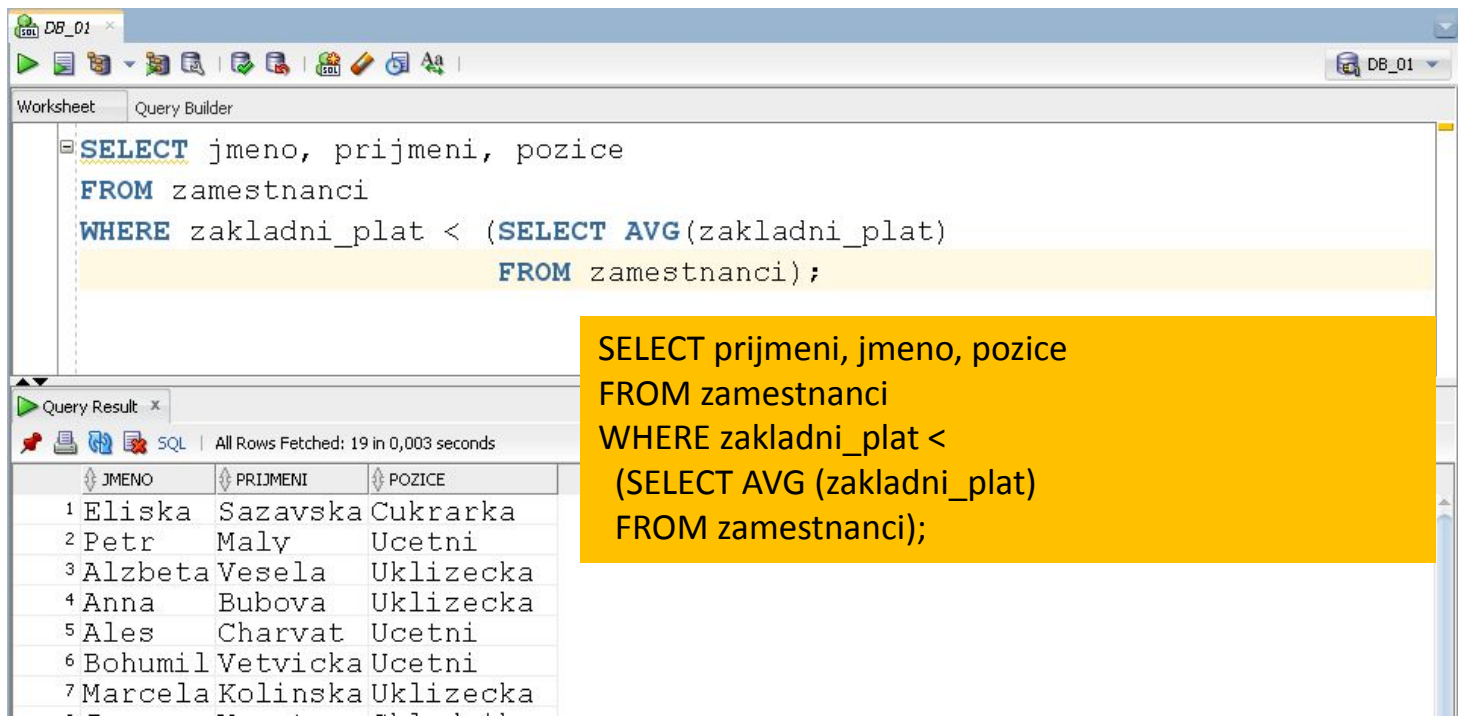

4. Kteří zaměstnanci pracují ve firmě déle než Aleš Charvát?

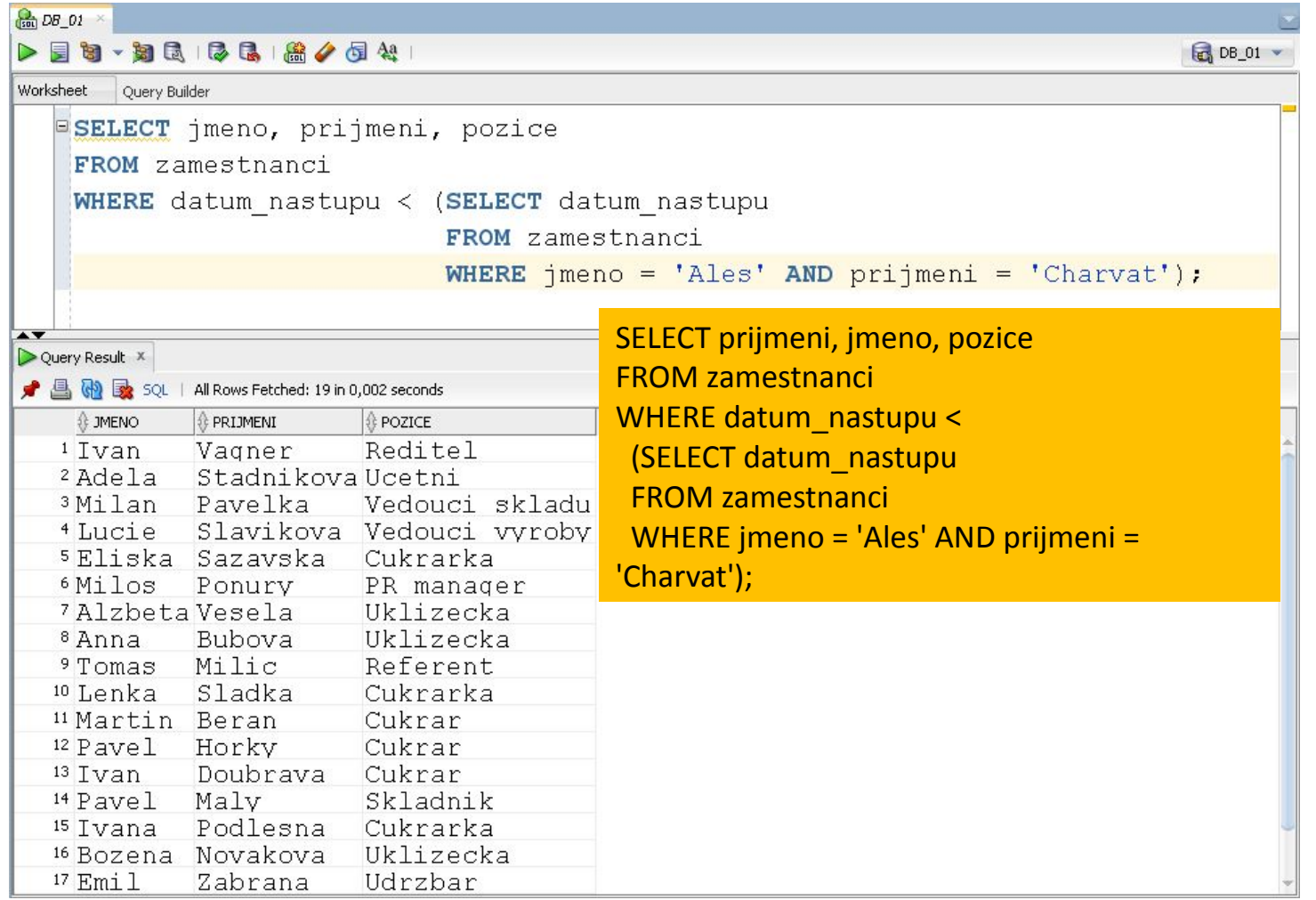

# **Typy poddotazů**

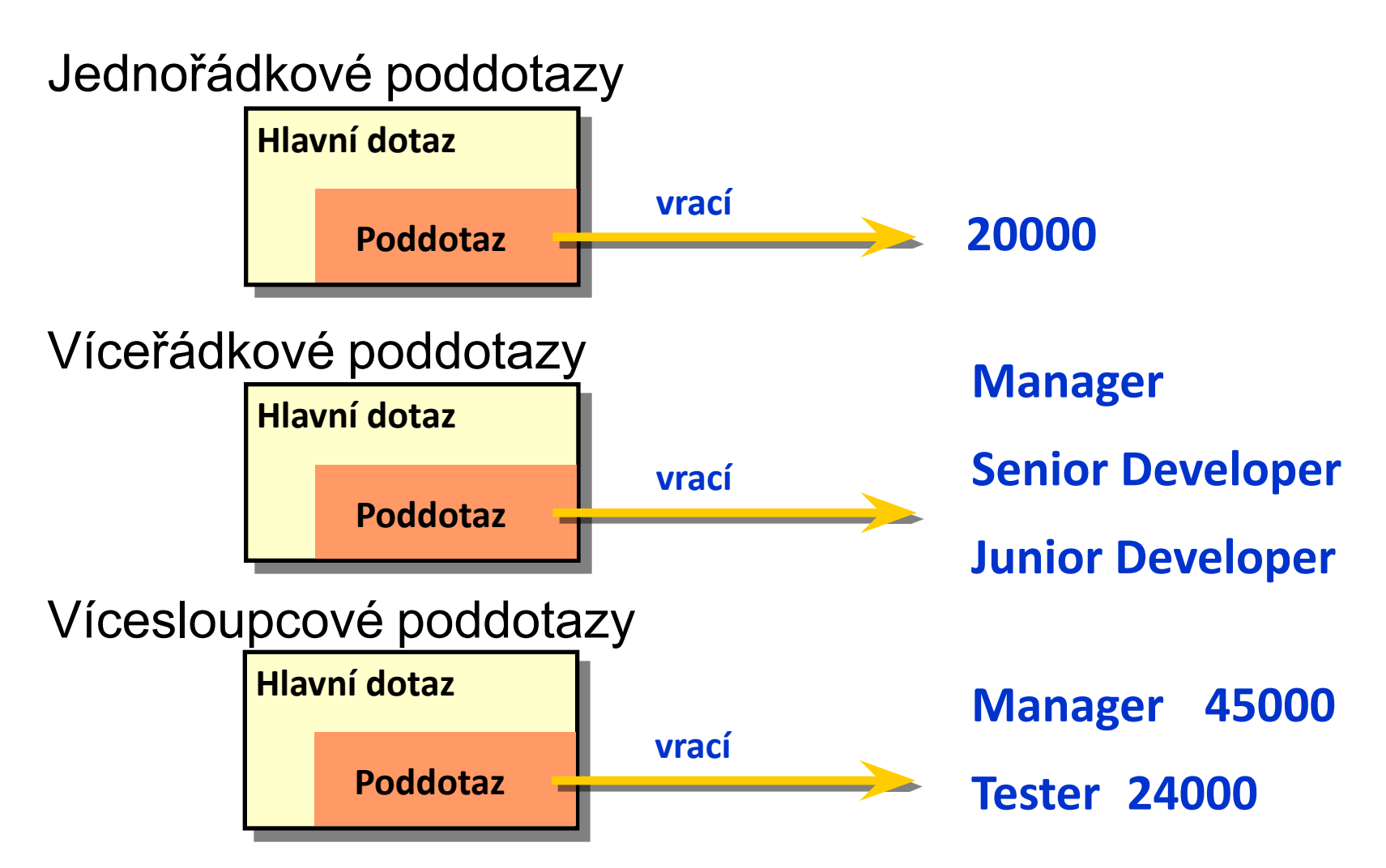

# **Víceřádkové operátory**

**·** Pro poddotazy, které vrací více seznam hodnot je třeba použít víceřádkové operátory

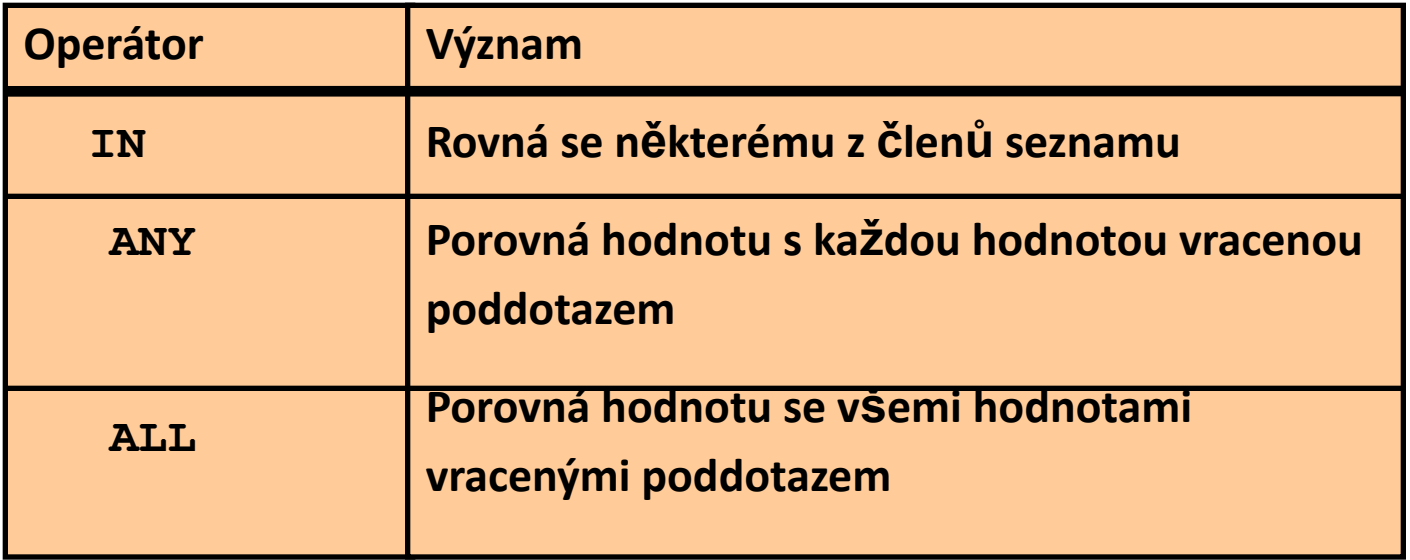

## **IN**

Příklad:

▪ Vypište zaměstnance, kteří pracují v Praze

Kteří zaměstnanci pracují v těchto odděleních: SELECT jmeno, prijmeni, pozice FROM zamestnanci WHERE oddeleni IN (SELECT oddeleni\_id FROM oddeleni WHERE lokalita='Praha'); Která oddělení jsou v Praze?

### **ANY**

▪ Příklad

Kteří zaměstnanci nastoupili ve stejný den spolu s některou z cukrářek

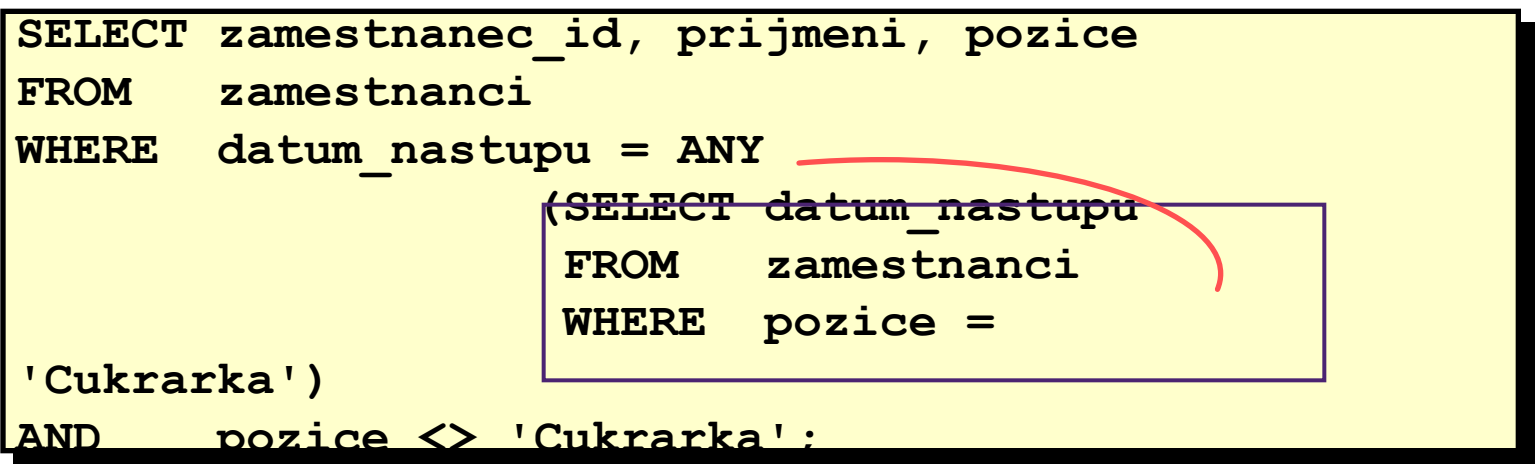

### **ALL**

▪ Příklad

Vypište zaměstnance, kteří mají plat vyšší než je průměrný plat na všech odděleních

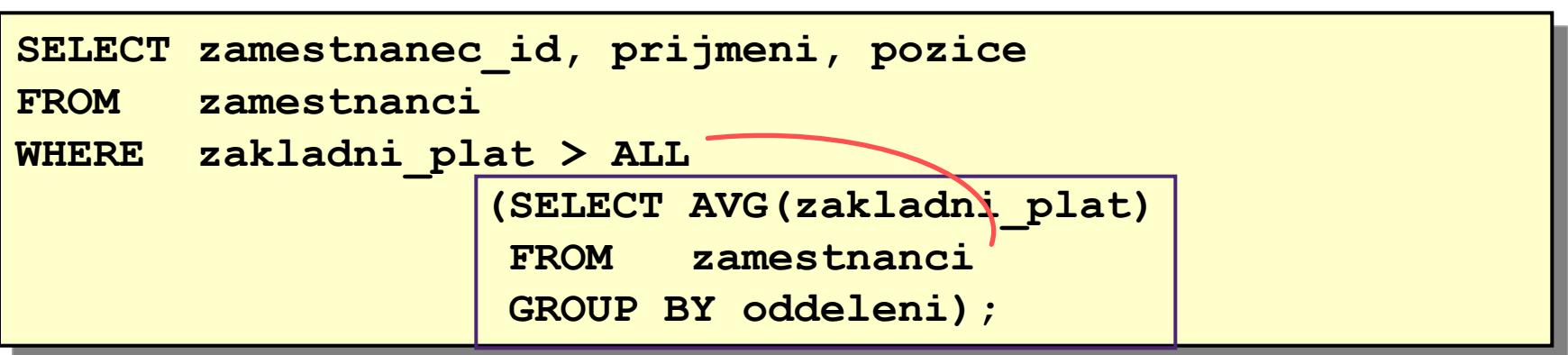

- 5. Vypište jména manažerů oddělení, které sídlí v Praze.
- 6. Kteří zaměstnanci nedostali v roce 2003 žádné prémie?
- 7. Vyberte zaměstnance, kteří po dobu svého pracovního poměru byli odměněni alespoň dvakrát.

#### 5. Vypište jména manažerů oddělení, které sídlí v Praze.

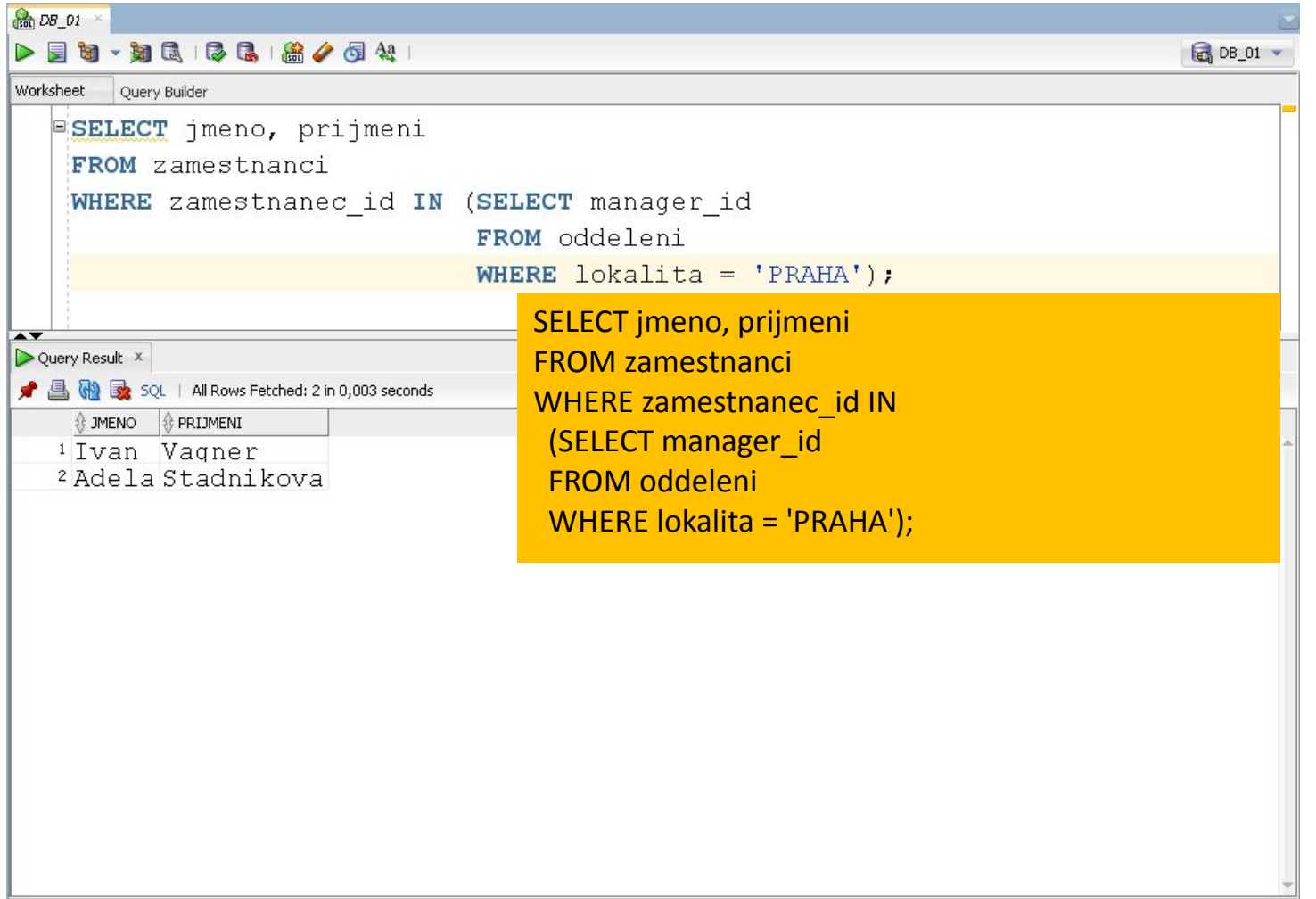

#### 6. Kteří zaměstnanci nedostali v roce 2003 žádné prémie?

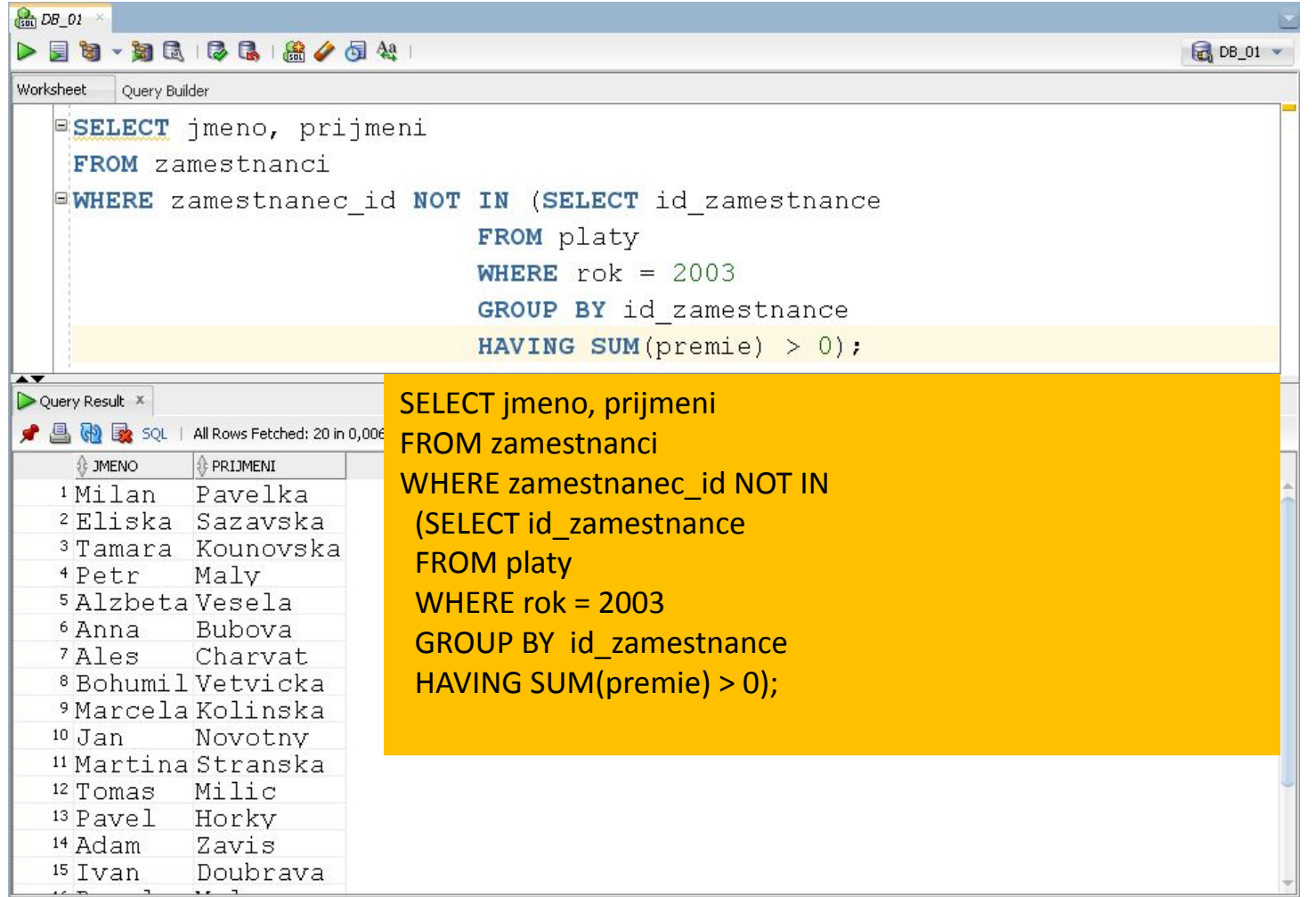

7. Vyberte zaměstnance, kteří po dobu svého pracovního poměru byli odměněni alespoň dvakrát.

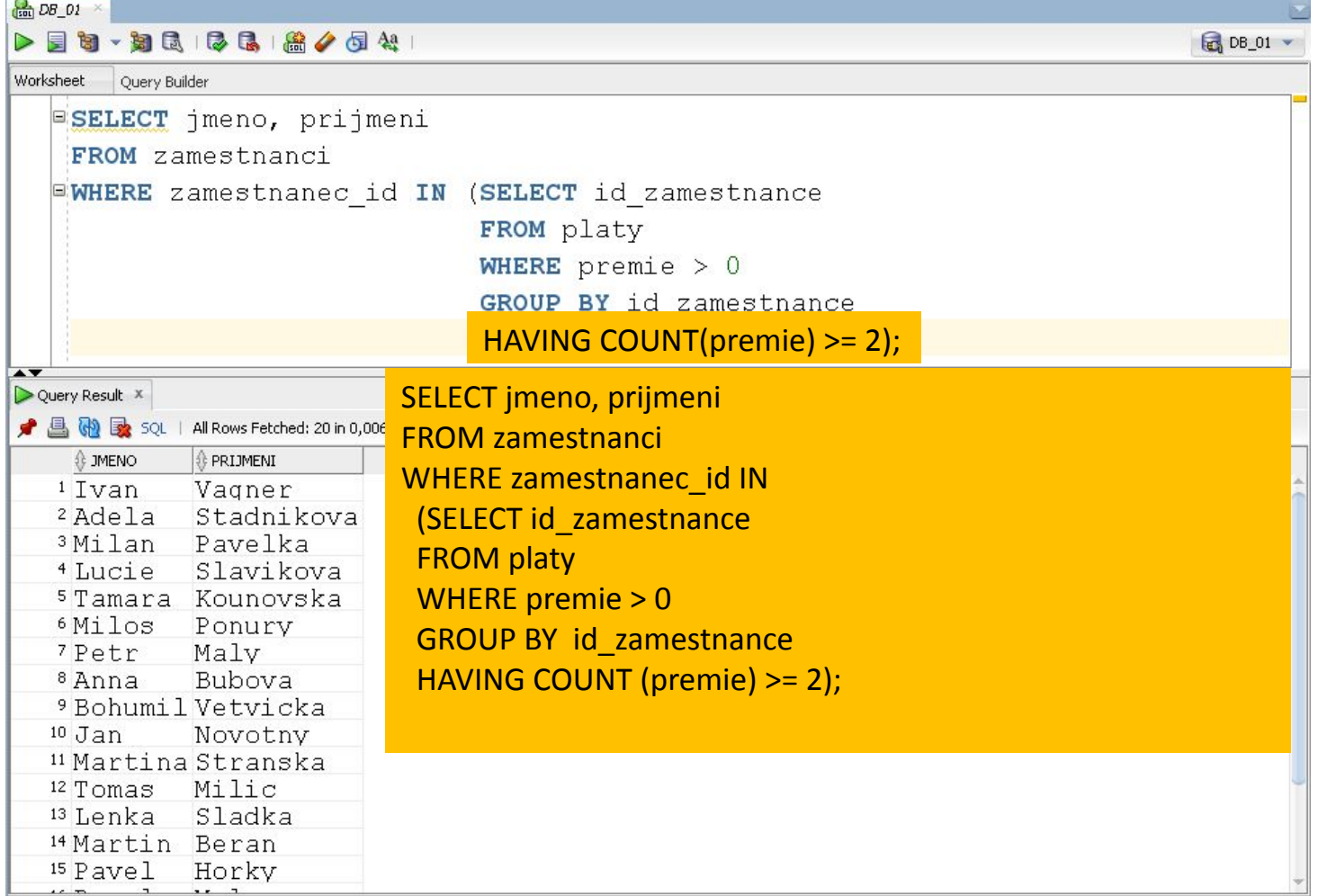